### **SHELL 20.0**

#### SHELL 20.0 - Contents

- REPORTER Options Panel Reorganisation
- REPORTER Variables Panel Redesign
- New preferences for SHELL

# REPORTER Options Panel Reorganisation

### REPORTER Options Panel Reorganisation

- The REPORTER Options panel has been re-organised with new added features.
- 2. Users can now read in keyword files from subdirectories through directory search.
- 3. Users can now propagate entries in Template/Output Directory/Output Filename to rest of rows under selection.
- 4. Insert above, Insert below, Delete make it easy to manipulate the entries in the table section.
- 5. Options in Output and Run Options can be saved to oa pref using 'Save to oa pref' button.
- 6. Hovering over variables buttons shows summary of variables defined for the submission.
- Users can provide directory to write logfiles into a specific directory.

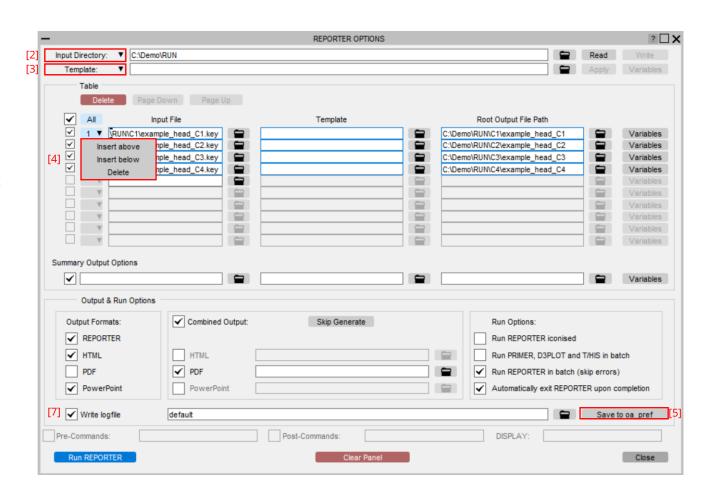

# REPORTER Variables Panel Redesign

### REPORTER Variables Panel Redesign

- The REPORTER Variables panel is redesigned to make editing variables easy.
- New REPORTER variables can be added by clicking on the '+' button and existing variables can be removed using 'x' button.
- 3. Variables can be declared temporary using 'Temp' tick box.

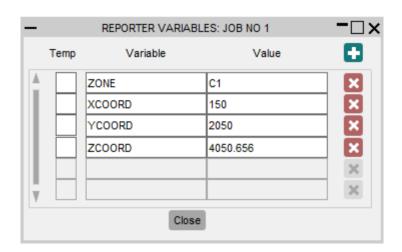

## New preferences for SHELL

### New preferences for SHELL

- LS-DYNA job submissions with the \*CASE option could crash certain versions of the MPP LS-DYNA executable. It was found that this could be prevented by performing the submission with a 'names' file. SHELL does not create a 'names' file for a LS-DYNA submission with the \*CASE option.
- Now in SHELL 20.0 we have added a new SHELL preference to allow you to chose whether to 'ALWAYS' or 'NEVER' create a 'names' file during LS-DYNA submission. The default value of this preference is "PRE-V20" which is to create a 'names' file for non-CASE and no-MCHECK option submissions and otherwise.
- The SHELL preference is :
  - 'create\_names\_file': values are "ALWAYS", "NEVER" and "PRE-V20" (default).

#### **Contact Information**

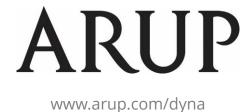

For more information please contact us:

| UK                    | China                  | India                   | USA West            |
|-----------------------|------------------------|-------------------------|---------------------|
|                       |                        |                         |                     |
| T: +44 121 213 3399   | T: +86 21 3118 8875    | T: +91 40 69019723 / 98 | T: +1 415 940 0959  |
| dyna.support@arup.com | china.support@arup.com | india.support@arup.com  | us.support@arup.com |

or your local Oasys distributor